# 11: Joint (Multivariate) Distributions

Lisa Yan October 16, 2019

### Concept check feedback

"It is difficult to know which random variable distribution to use when."

#### "Parts of last lecture were a bit confusing because of typos."

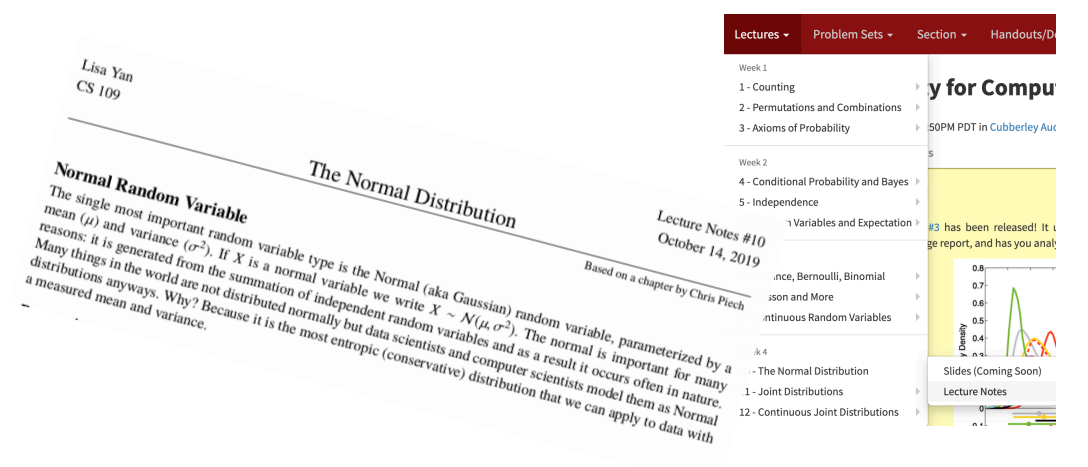

This is a totally understandable and relatable concern! Problem Set 3 + Section 3 goals:

- Read problems
- Identify random variables.

#### Thank you for keeping me honest!

- The corrected slides are on website
- Lecture notes have also been updated with explanations for all examples.

### Normal RVs

Review

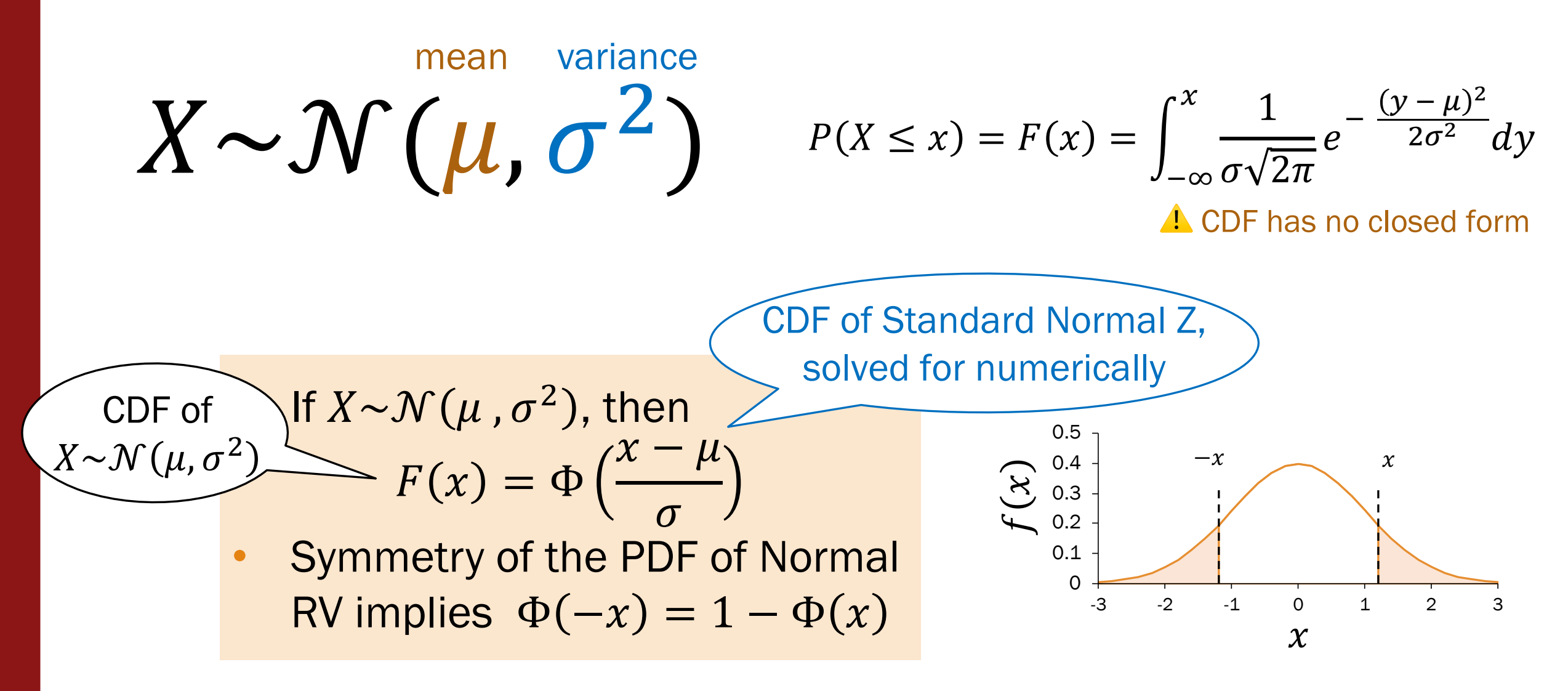

Lisa Yan, CS109, 2019

#### Standard Normal Table

#### **Standard Normal Table**

An entry in the table is the area under the curve to the left of *z*,  $P(Z \le z) = \Phi(z)$ .

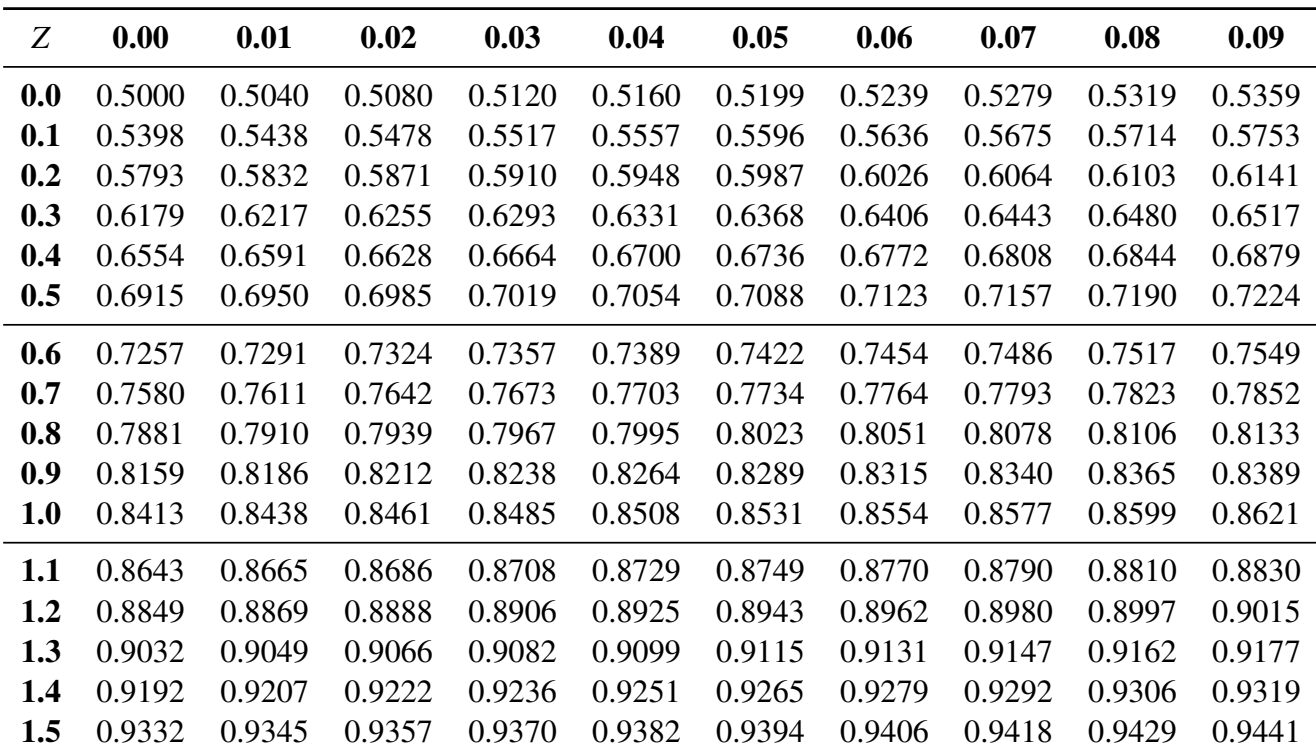

- $Z \sim \mathcal{N}(0, 1)$  has a numeric lookup table for  $\Phi(x)$ , where  $x \ge 0$ .
- Computing implications: saving one lookup table for  $\mathcal{N}(0, 1)$ enables you to quickly compute probabilities for general  $\mathcal{N}(\mu, \sigma^2)!$

#### TABLES

SERVANT

#### AU CALCUL DES RÉFRACTIONS

APPROCHANTES DE L'HORIZON.

#### TABLE PREMIÈRE.

Intégrales de  $e^{-it}$  dt, depuis une valeur quelconque de t jusqu'à t infinie,

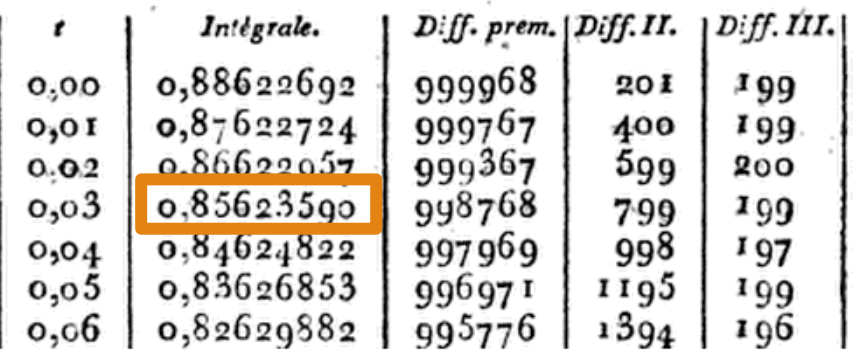

#### The Standard Normal Table was first computed by Christian Kramp.

French astronomer (1760–1826). *Analyse des Réfractions Astronomiques et Terrestres*, 1799

Used a Taylor series expansion to the third power

integral from  $x = 0.03$  to infinity of e^{-x^2}  $\int_{\Sigma^0}^{\pi}$  Extended Keyboard  $t$  Upload Definite integral:  $\int_{-\infty}^{\infty} e^{-x^2} dx = 0.856236$ 

### Today's plan

Normal approximation for Binomial (on pset3)

Joint distributions (discrete)

Multinomial Random Variable

Text analysis

- 100 people are given a new website design.
- $X = #$  people whose time on site increases
- CEO will endorse the new design if  $X \geq 65$ .
- The design actually has no effect, so  $P$  (time on site increases) = 0.5 independently.

What is  $P$  (CEO endorses change)? Give a numerical approximation.

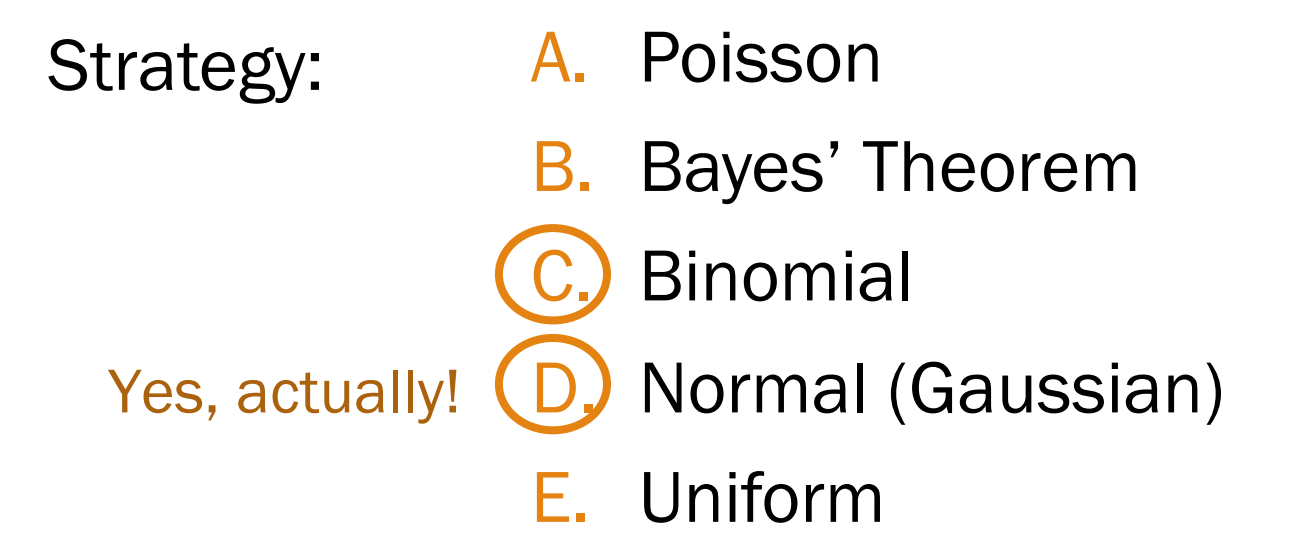

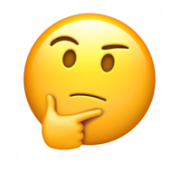

### Website testing

- 100 people are given a new website design.
- $X = #$  people whose time on site increases
- CEO will endorse the new design if  $X \geq 65$ .
- The design actually has no effect, so  $P$ (time on site increases) = 0.5 independently.

What is  $P$  (CEO endorses change)? Give a numerical approximation.

#### Approach 1: Binomial

#### **Define**

$$
X \sim Bin(n = 100, p = 0.5)
$$
  
Want:  $P(X \ge 65)$ 

Solve  

$$
P(X \ge 65) = \sum_{i=65}^{100} {100 \choose i} 0.5^{i} (1 - 0.5)^{100 - i}
$$

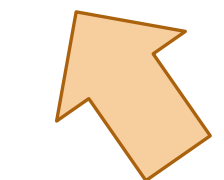

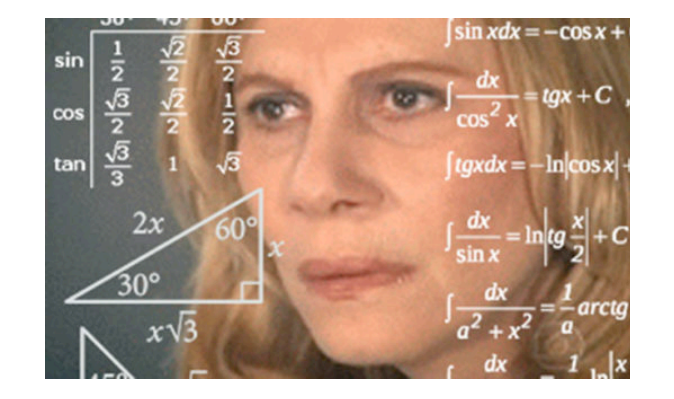

Lisa Yan, CS109, 2019

### Don't worry, Normal approximates Binomial

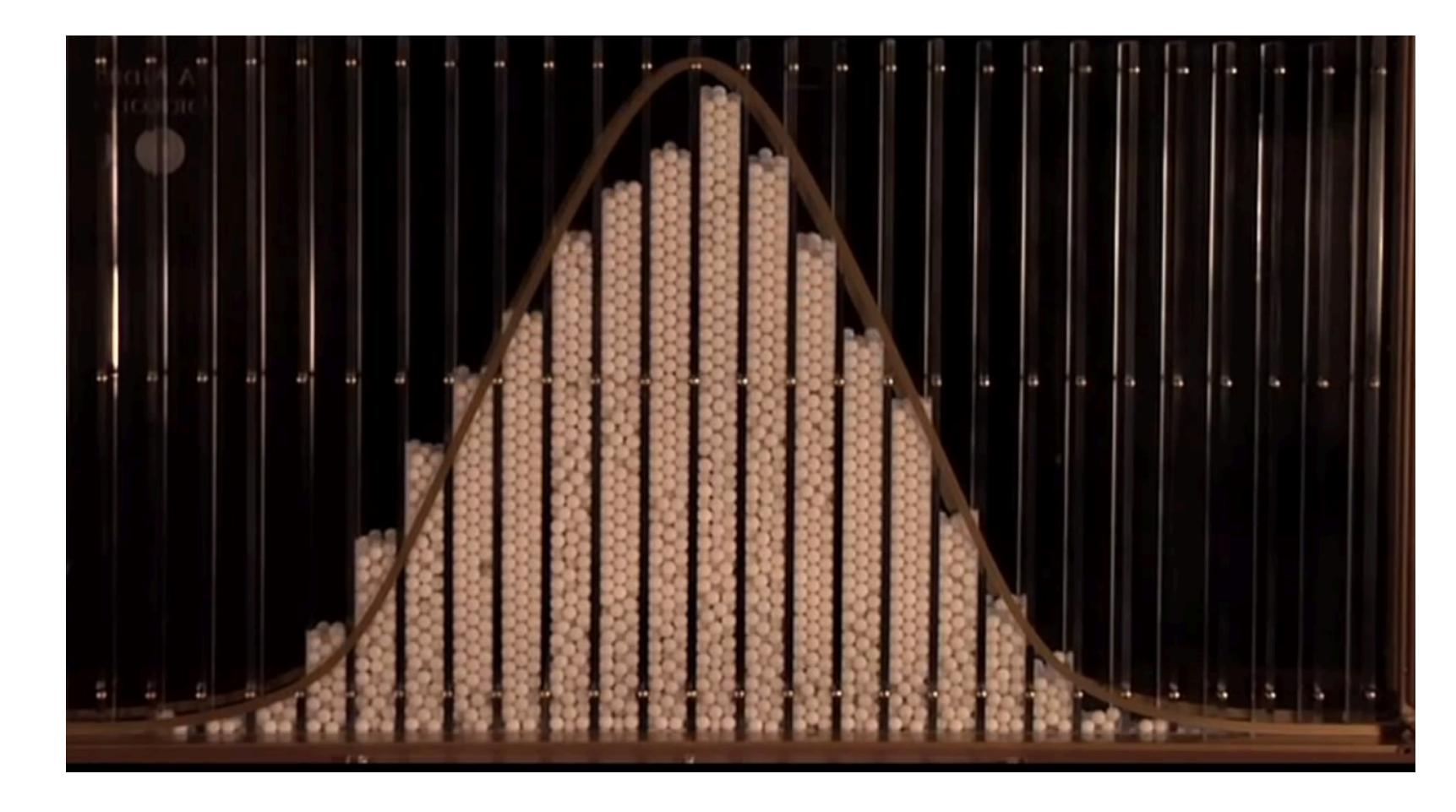

#### Galton Board

(We'll explain where this approximation comes from in 2 weeks' time)

### Website testing

- 100 people are given a new website design.
- $X = #$  people whose time on site increases
- CEO will endorse the new design if  $X \geq 65$ .
- The design actually has no effect, so  $P$  (time on site increases) = 0.5 independently.

What is  $P$  (CEO endorses change)? Give a numerical approximation.

Approach 1: Binomial

**Define** 

$$
X \sim \text{Bin}(n = 100, p = 0.5)
$$
  
Want:  $P(X \ge 65)$ 

Solve

 $P(X \ge 65) \approx 0.0018$ 

Approach 2: approximate with Normal

**Define**  $Y \sim \mathcal{N}(\mu, \sigma^2)$   $\sigma^2 = np(1-p) = 25$  $\mu = np = 50$  $\sigma = \sqrt{25} = 5$ **Solve** 

$$
P(X \ge 65) \approx P(Y \ge 65) = 1 - F_Y(65)
$$
  
= 1 -  $\Phi\left(\frac{65 - 50}{5}\right) = 1 - \Phi(3) \approx 0.0013$ ?

Lisa Yan, CS109, 2019 (this approach is actually missing something)

**Stanford University** 10

### Website testing with continuity correction

You must perform a continuity correction when approximating a discrete RV with a continuous RV.

 $Y \sim \mathcal{N}(50, 25)$  approximates  $X \sim Bin(100, 0.5)$ 

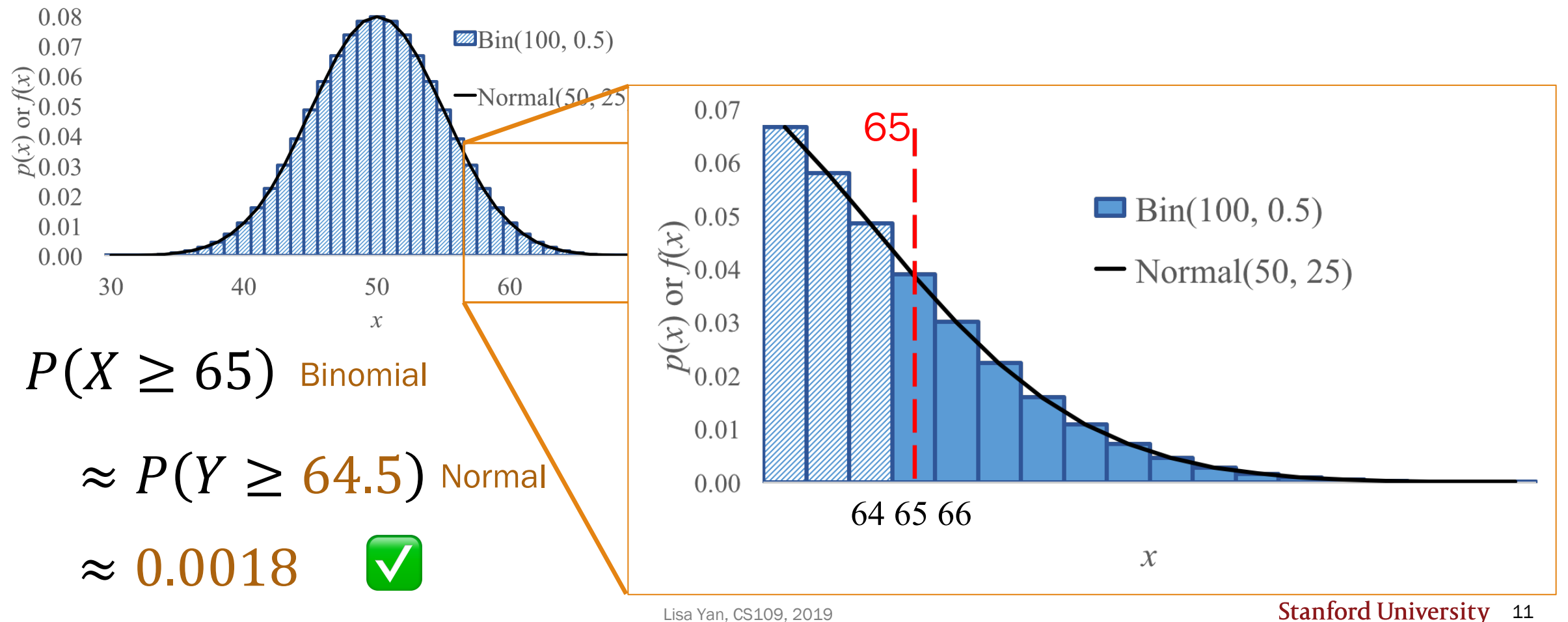

### Continuity correction

If  $Y \sim \mathcal{N}(np, np(1-p))$  approximates  $X \sim Bin(n, p)$ , how do we approximate the following probabilities?

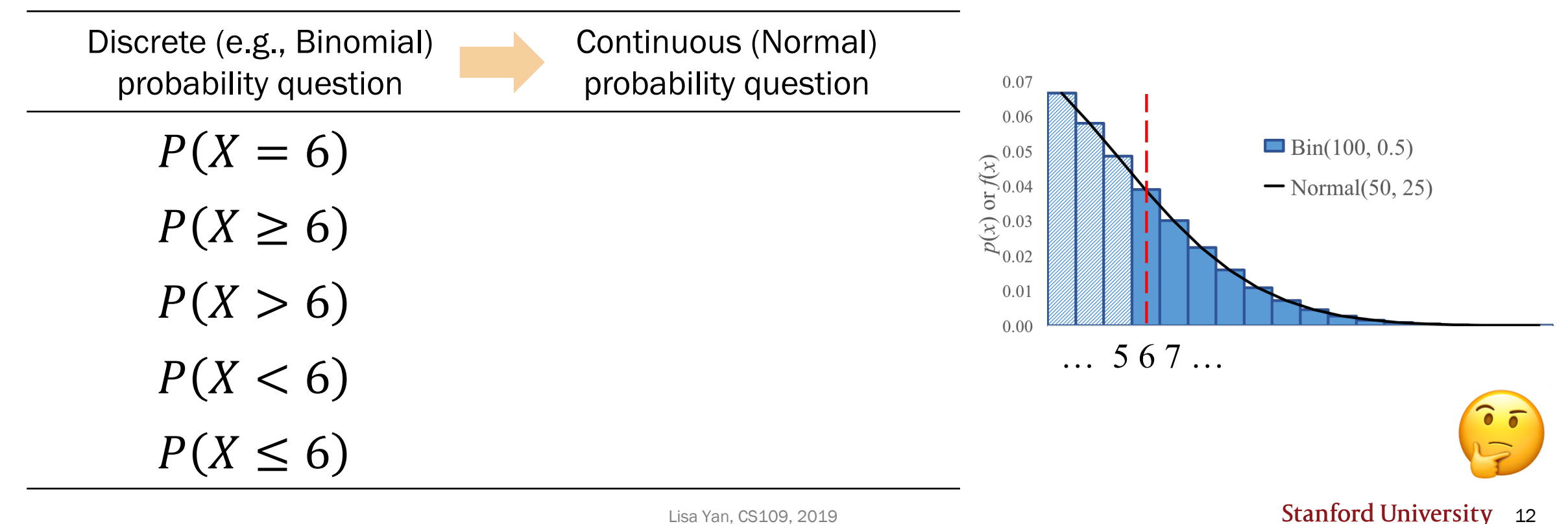

### Continuity correction

If  $Y \sim \mathcal{N}(np, np(1-p))$  approximates  $X \sim Bin(n, p)$ , how do we approximate the following probabilities?

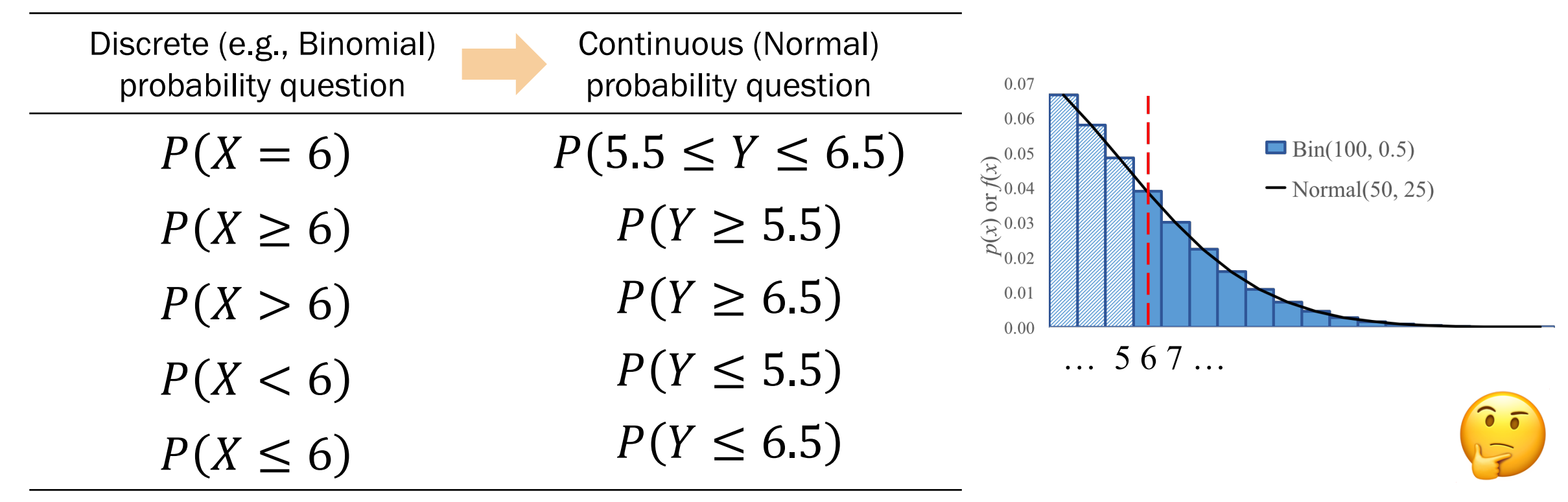

### Who gets to approximate?

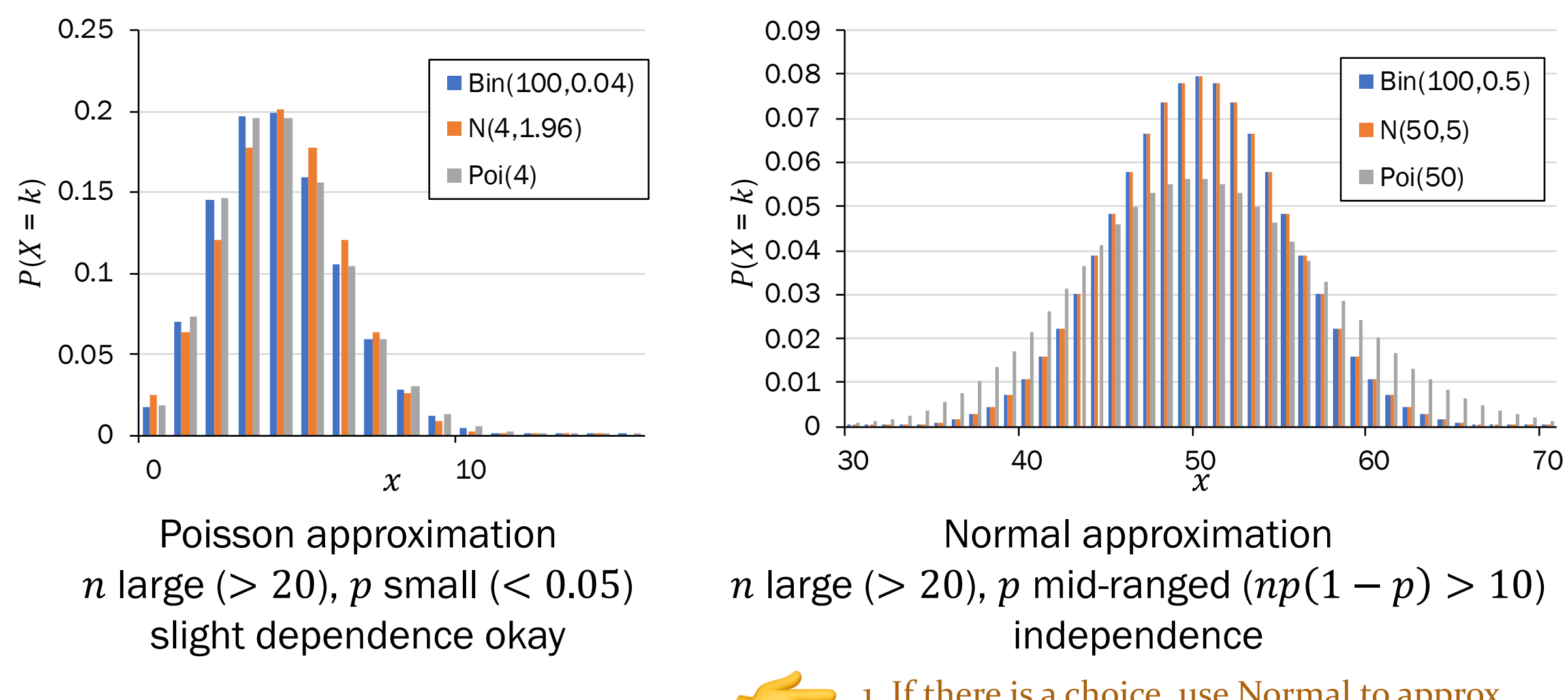

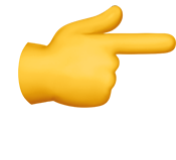

1. If there is a choice, use Normal to approx. 2. When using Normal to approximate a discrete RV, use a continuity correction.

Lisa Yan, CS109, 2019

### Stanford Admissions (a while back)

#### Stanford accepts 2480 students.

- Each accepted student has 68% chance of attending (independent trials)
- Let  $X = #$  of students who will attend

What is  $P(X > 1745)$ ? Give a numerical approximation.

- 
- Strategy: A. Just Binomial
	- B. Poisson
	- C. Normal
	- D. None/other

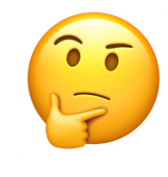

## Stanford Admissions (a while back)

#### Stanford accepts 2480 students.

- Each accepted student has 68% chance of attending (independent trials)
- Let  $X = #$  of students who will attend

What is  $P(X > 1745)$ ? Give a numerical approximation.

Strategy: A. Just Binomial **Poisson Normal** None/other  $n = 2480$ , computationally expensive  $p = 0.68$ , not small enough  $\sqrt{\frac{1}{p}}$ Variance  $np(1-p) = 540 > 10$ 

Define an approximation and Solve

Lisa Yan, CS109, 2019

Let 
$$
Y \sim \mathcal{N}(E[X], \text{Var}(X))
$$
  
\n $E[X] = np = 1686$   
\n $\text{Var}(X) = np(1 - p) \approx 540 \rightarrow \sigma = 23.3$   
\n $P(X > 1745) \approx P(Y \ge 1745.5)$ 

$$
P(Y \ge 1745.5) = 1 - F(1745.5)
$$

$$
= 1 - \Phi\left(\frac{1745.5 - 1686}{23.3}\right)
$$

$$
= 1 - \Phi(2.54) \approx 0.0055
$$

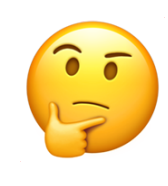

## Changes in Stanford Admissions

#### Stanford accepts 2480 students.

Yield rate 20

- Each accepted student has 68% chance of attending (independent trials) years ago
- Let  $X = #$  of students who will attend

What is  $P(X > 1745)$ ? Give a numerical approximation.

#### **The Stanford Baily**

 $\mid$  opinions  $\cdot \mid$  arts & life  $\cdot \mid$  the grind  $\mid$  multimedia  $\cdot$ FEATURES | ARCHIVES

#### **Class of 2018 admit rates lowest in University** history

March 28, 2014 16 Comments

 $\mathbf{E}$  Like 901

**Alex Zivkovic Desk Editor** 

Stanford admitted 2,138 students to the Class of 2018 in this year's admissions cycle, producing  $-$  at 5.07 percent  $-$  the lowest admit rate in University history.

The University received a total of 42,167 applications this year, a record total and a 8.6 percent increase over last year's figure of 38,828. Stanford accepted 748 students

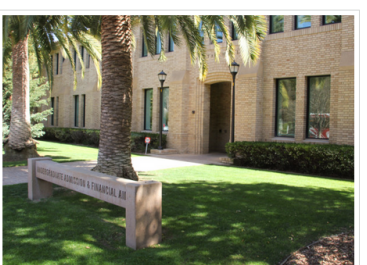

#### **Overview for the Class of 2022**

- Total Applicants: 47,451
- Admit rate: 4.3%

Total Admits: 2,071 ٠

Yield rate: 81.9%

Total Enrolled: 1,706 ٠

#### People love coming to Stanford!

## Today's plan

Normal approximation for Binomial

#### Cool normal facts

Joint distributions (discrete)

Multinomial Random Variable

Text analysis

#### 68% rule

You may have heard the statement:

"68% of the class will fall within 1 standard deviation of the exam average." This is only true of normal distributions:

Let  $X \sim \mathcal{N}(\mu, \sigma^2)$  with CDF F.

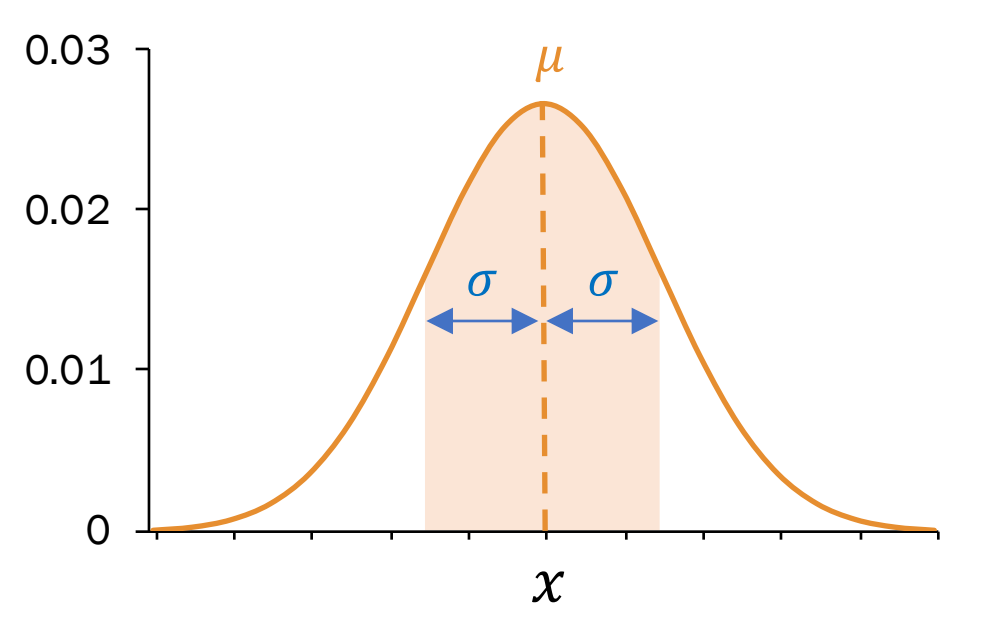

$$
P(|X - \mu| < \sigma) = P(\mu - \sigma < X < \mu + \sigma)
$$
\n
$$
= F(\mu + \sigma) - F(\mu - \sigma)
$$
\n
$$
= \Phi\left(\frac{(\mu + \sigma) - \mu}{\sigma}\right) - \Phi\left(\frac{(\mu - \sigma) - \mu}{\sigma}\right)
$$
\n
$$
= \Phi(1) - \Phi(-1) = \Phi(1) - (1 - \Phi(1))
$$
\n
$$
= 2\Phi(1) - 1 \approx 2(0.8413) - 1 = 0.6826
$$

#### 68% rule

You may have heard the statement:

"68% of the class will fall within 1 standard deviation of the exam average."

This is only true of normal distributions:

Counterexample: Let  $X \sim$ Unif $(\alpha, \beta)$ .

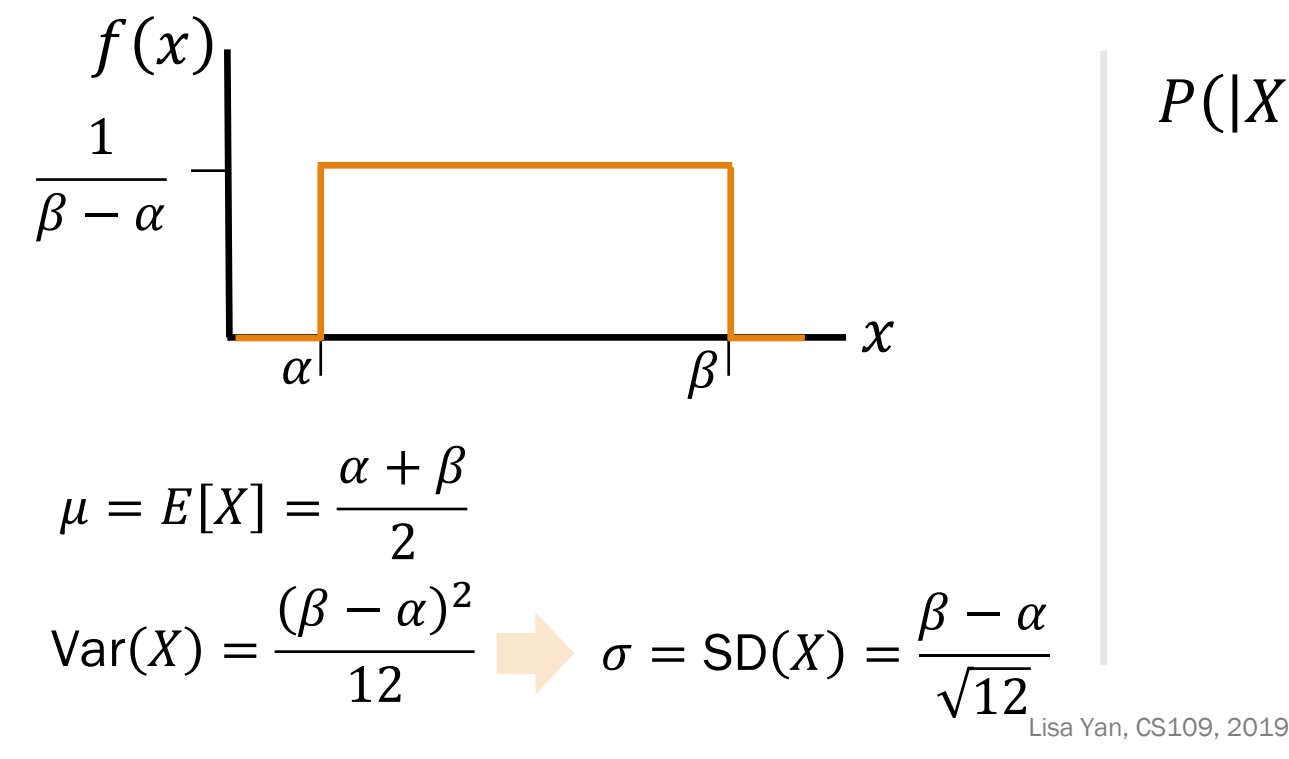

$$
P(|X - \mu| < \sigma) = P(\mu - \sigma < X < \mu + \sigma)
$$
\n
$$
= \frac{1}{\beta - \alpha} \cdot [(\mu + \sigma) - (\mu - \sigma)]
$$
\n
$$
= \frac{1}{\beta - \alpha} [2\sigma] = \frac{1}{\beta - \alpha} \cdot \left[ 2 \cdot \frac{\beta - \alpha}{\sqrt{12}} \right]
$$
\n
$$
= 2/\sqrt{12} \approx 0.58
$$

Stanford University 20

## How does a computer sample the Normal?

How does Python generate random values according to a Normal distribution?

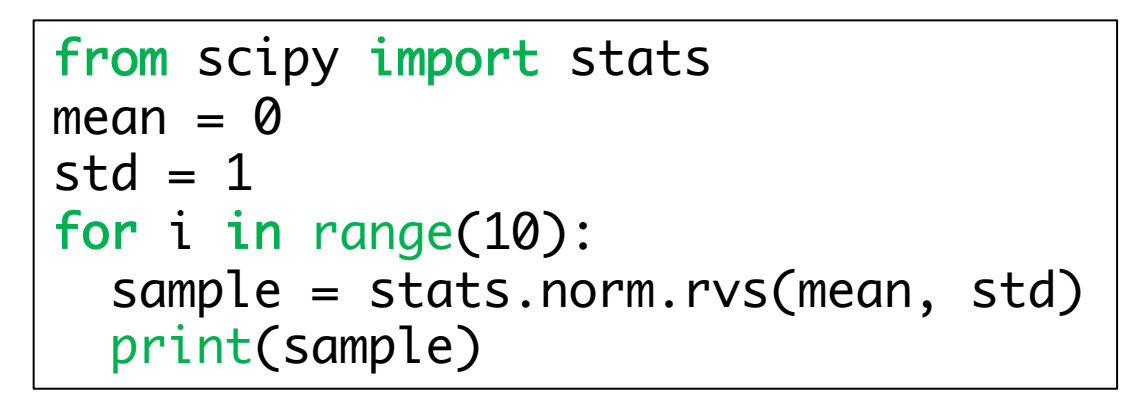

-1.5213511002970745 1.3986457271717916 2.1661966495582745 -0.09612045842653026 -0.6504681012424954 -0.6614649985106745 -1.1273650614139048 -1.8898482565694437 -2.4804202575017054 0.8141949960752278

optional

CDF of Standard Normal,  $\Phi(x)$ 

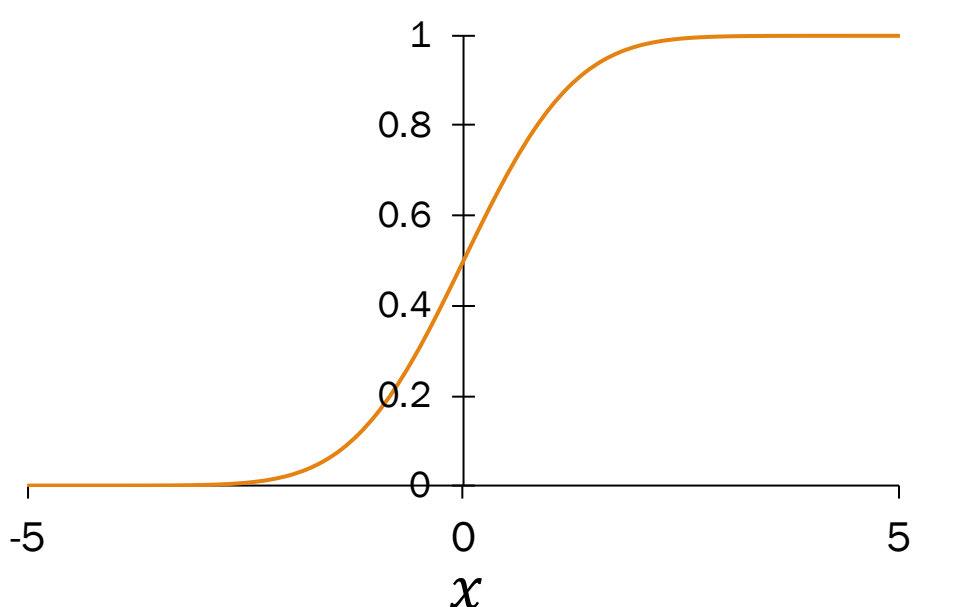

#### Inverse transform sampling

- 1. Generate a random probability  $u$  from  $U \sim$ Unif $(0,1)$ .
- 2. Find x such that  $\Phi(x) = u$ . In other words, compute  $x = \Phi^{-1}(u)$ .

(Since  $\Phi^{-1}$  has no analytical solution, look up Box-Muller transform for further reading)

## Today's plan

Normal approximation for Binomial

#### Joint distributions (discrete)

Multinomial Random Variable

Text analysis

### Joint distributions

So far, we have only worked with 1-dimensional random variables:

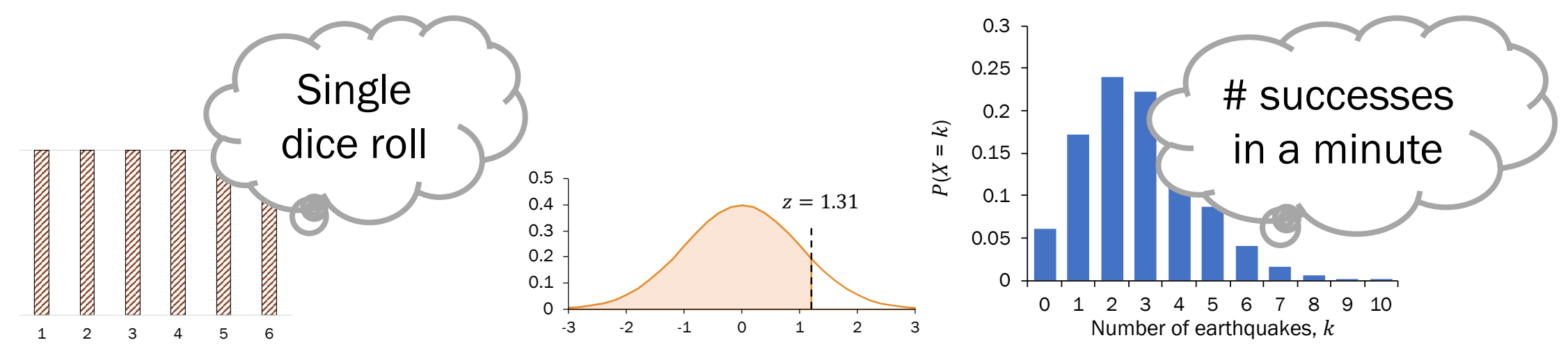

However, in the real world, events often occur with other events.

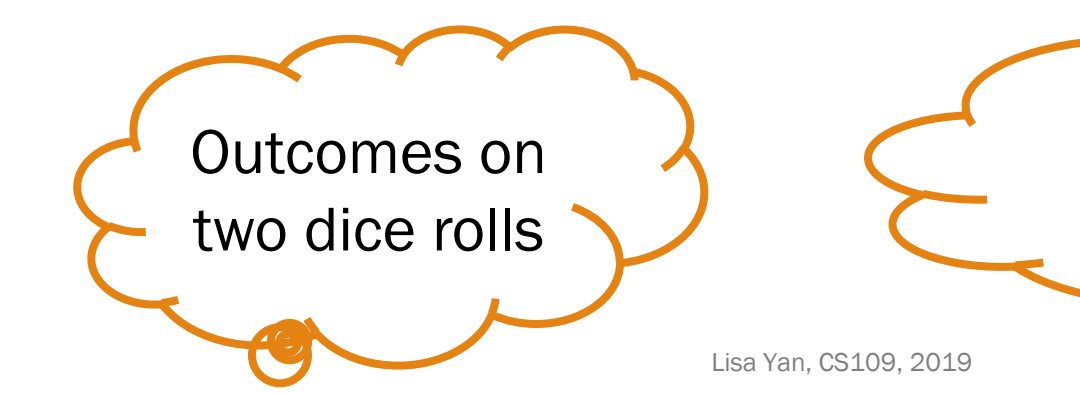

2 successes in minute 1, none in minutes 2-4, 3 successes in minute 5

**Stanford University** 23

### ELO ratings

Review

Basketball == Stats

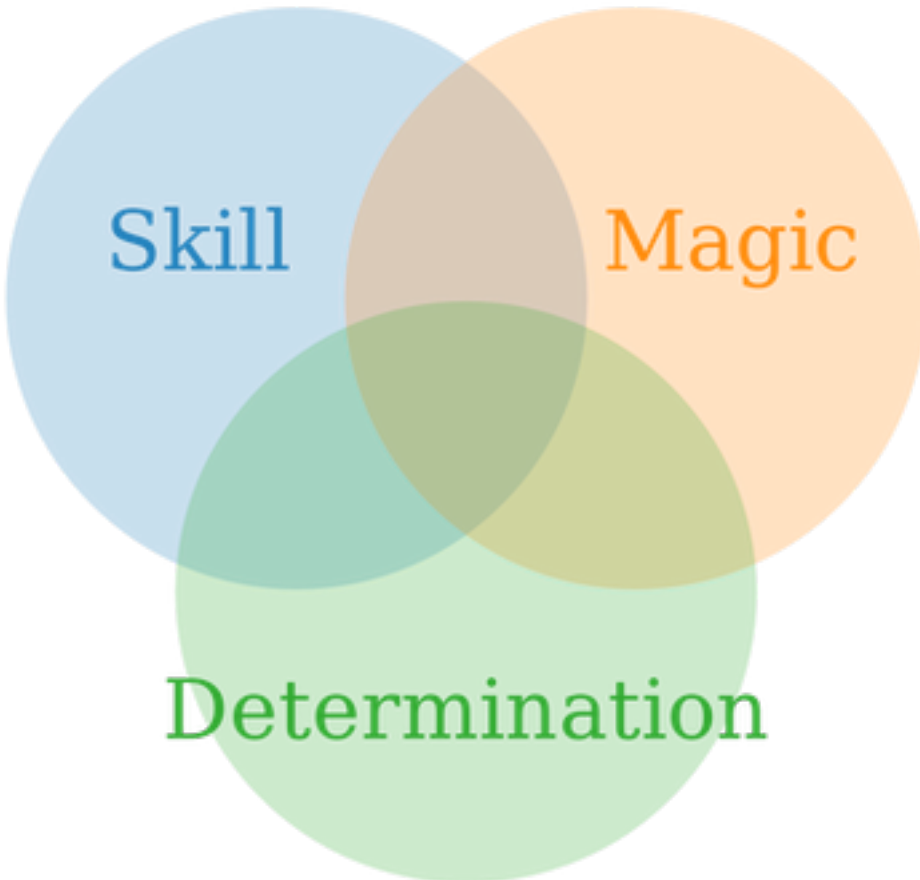

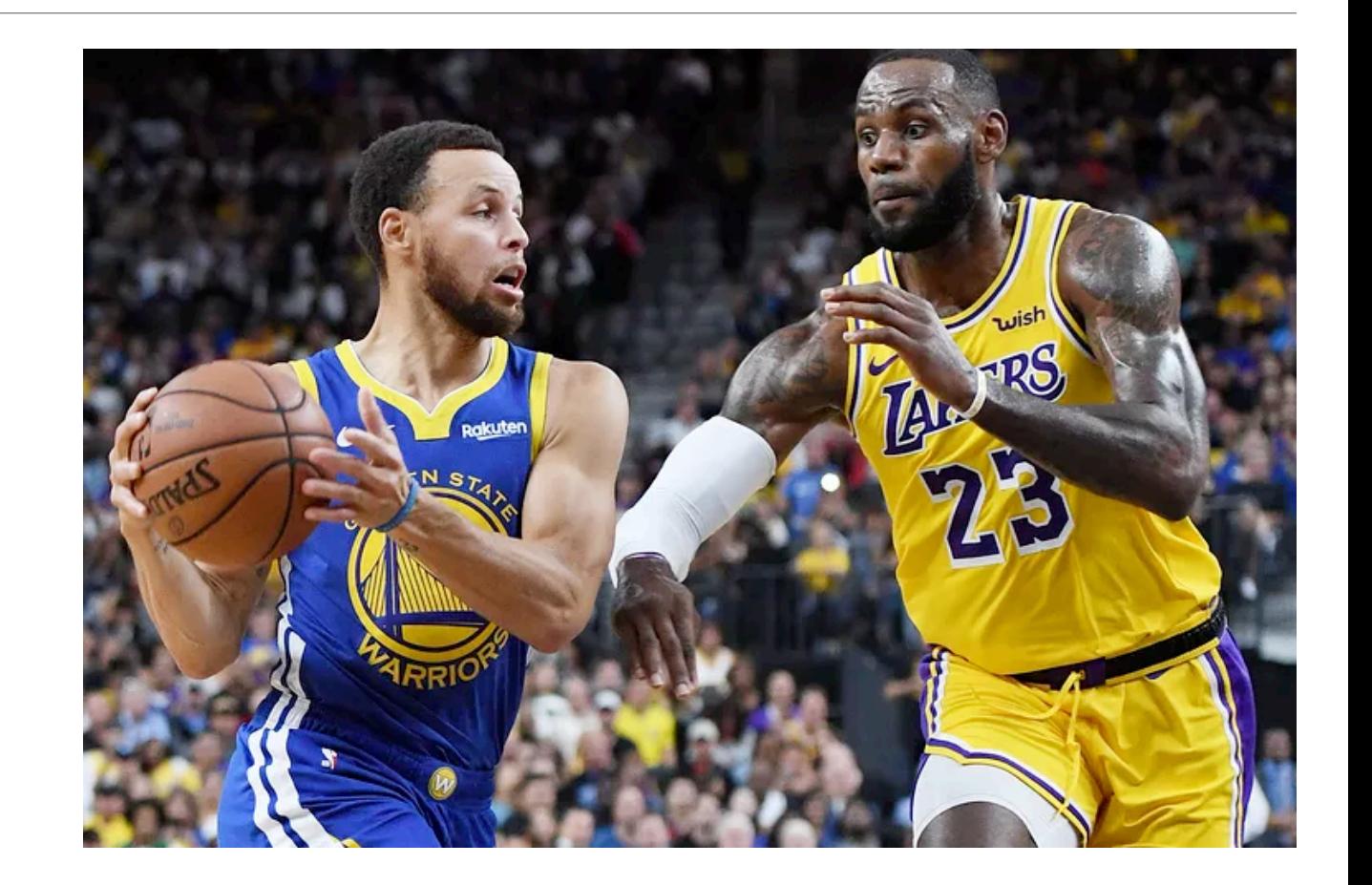

What is the probability that the Warriors win? How do you model zero-sum games?

### ELO ratings

#### Review

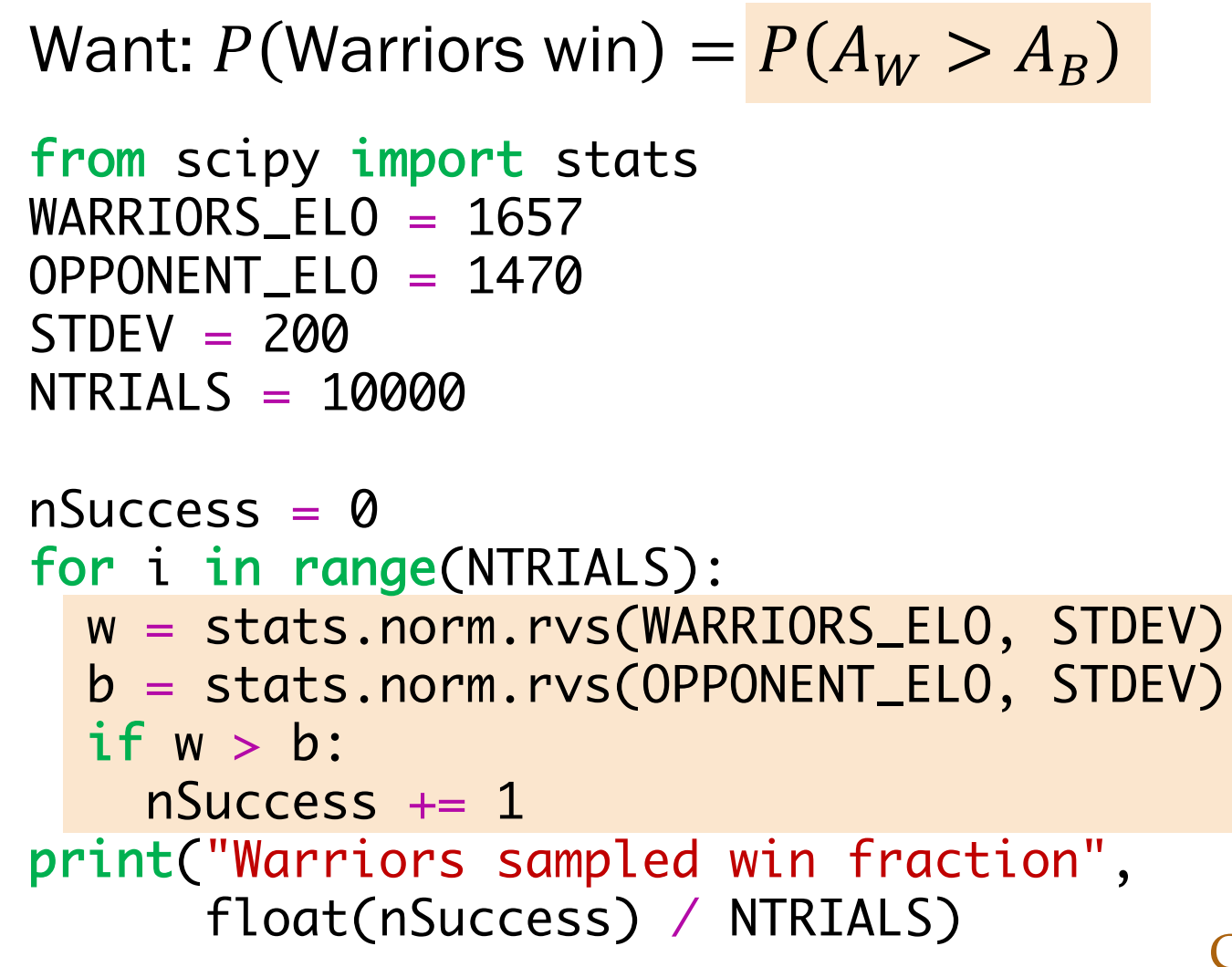

```
\approx 0.7488, calculated by sampling
```
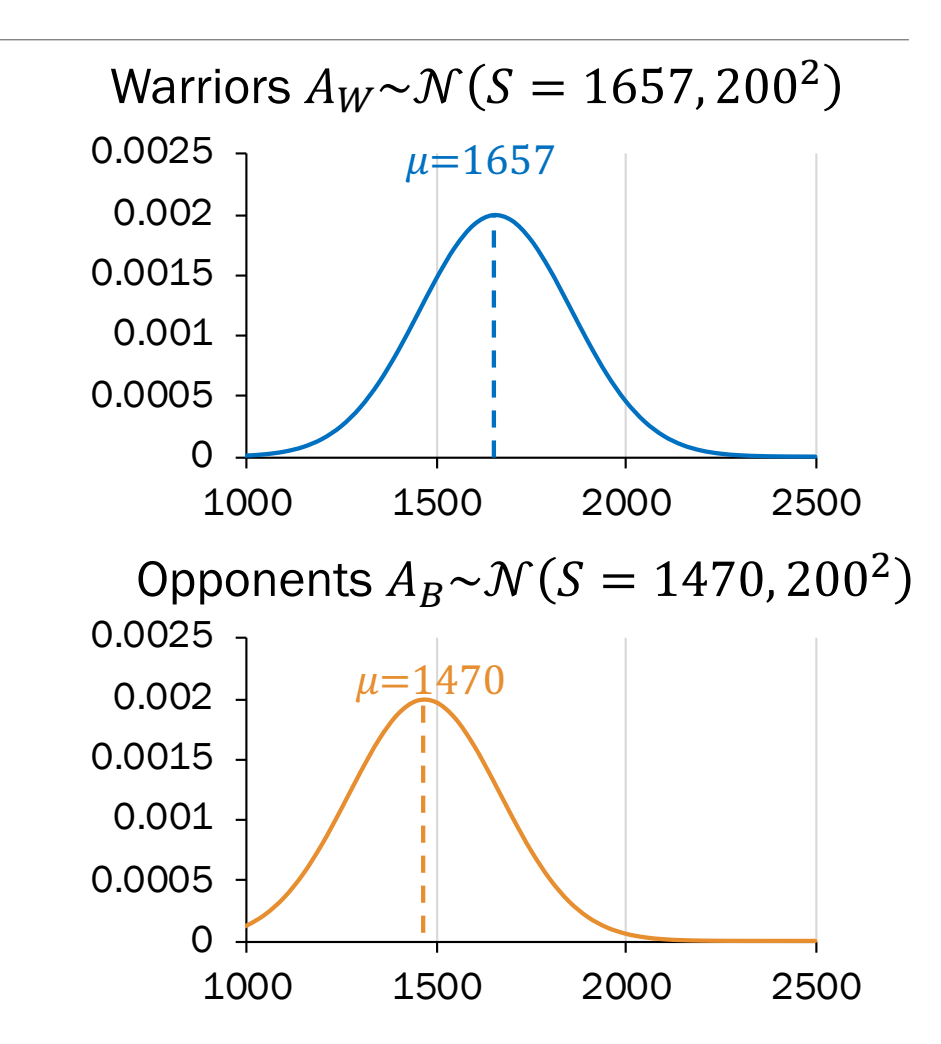

CS109 Goal: Reason about probabilities involving multiple random variables.

### Joint probability mass functions

Roll two 6-sided dice, yielding values  $X$  and  $Y$ .

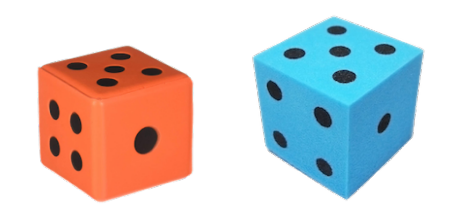

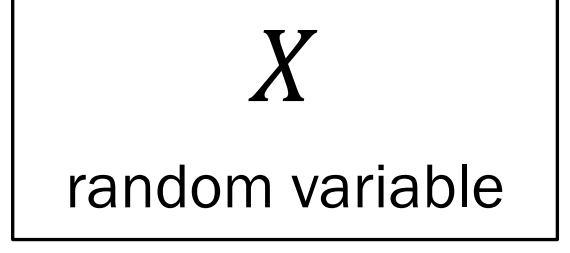

$$
P(X=1)
$$

probability of an event

 $P(X=k)$ 

probability mass function

### Joint probability mass functions

Roll two 6-sided dice, yielding values  $X$  and  $Y$ .

X random variable

$$
P(X=1)
$$

probability of an event

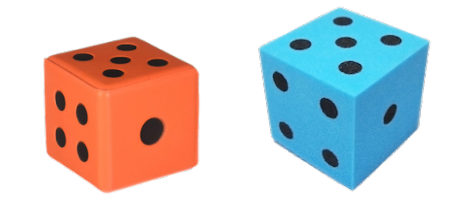

$$
P(X = k)
$$

probability mass function

 $X, Y$ 

random variables

$$
P(X=1 \cap Y=6)
$$

$$
P(X=1, Y=6)
$$

new notation: the comma

probability of the intersection of two events

 $P(X = a, Y = b)$ 

joint probability mass function

**Stanford University** 27

Lisa Yan, CS109, 2019

#### Discrete joint distributions

For two discrete joint random variables  $X$  and  $Y$ , the joint probability mass function is defined as:

$$
p_{X,Y}(a,b)=P(X=a,Y=b)
$$

The marginal distributions of the joint PMF are defined as:

$$
p_X(a) = P(X = a) = \sum_{y} p_{X,Y}(a, y) \qquad p_Y(b) = P(Y = b) = \sum_{x} p_{X,Y}(x, b)
$$

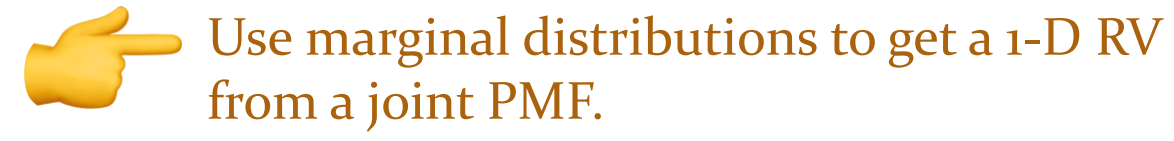

Lisa Yan, CS109, 2019

#### **Stanford University** 28

#### Two dice

Roll two 6-sided dice, yielding values  $X$  and  $Y$ . 1. What is the joint PMF of  $X$  and  $Y$ ?

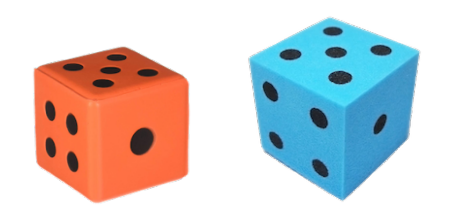

 $p_{X,Y}(a, b) = 1/36$  (a, b)  $\in \{(1,1), ..., (6,6)\}$ 

#### 2. What is the marginal PMF of  $X$ ?

$$
p_X(a) = P(X = a) = \sum_{y} p_{X,Y}(a, y) = \sum_{y=1}^{6} \frac{1}{36} = \frac{1}{6} \qquad a \in \{1, ..., 6\}
$$

### Two dice

Roll two 6-sided dice, yielding values  $X$  and  $Y$ . 1. What is the joint PMF of X and Y?  $p_{X,Y}(a, b) = 1/36$ 

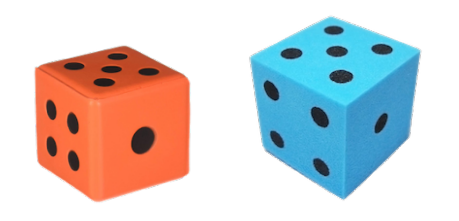

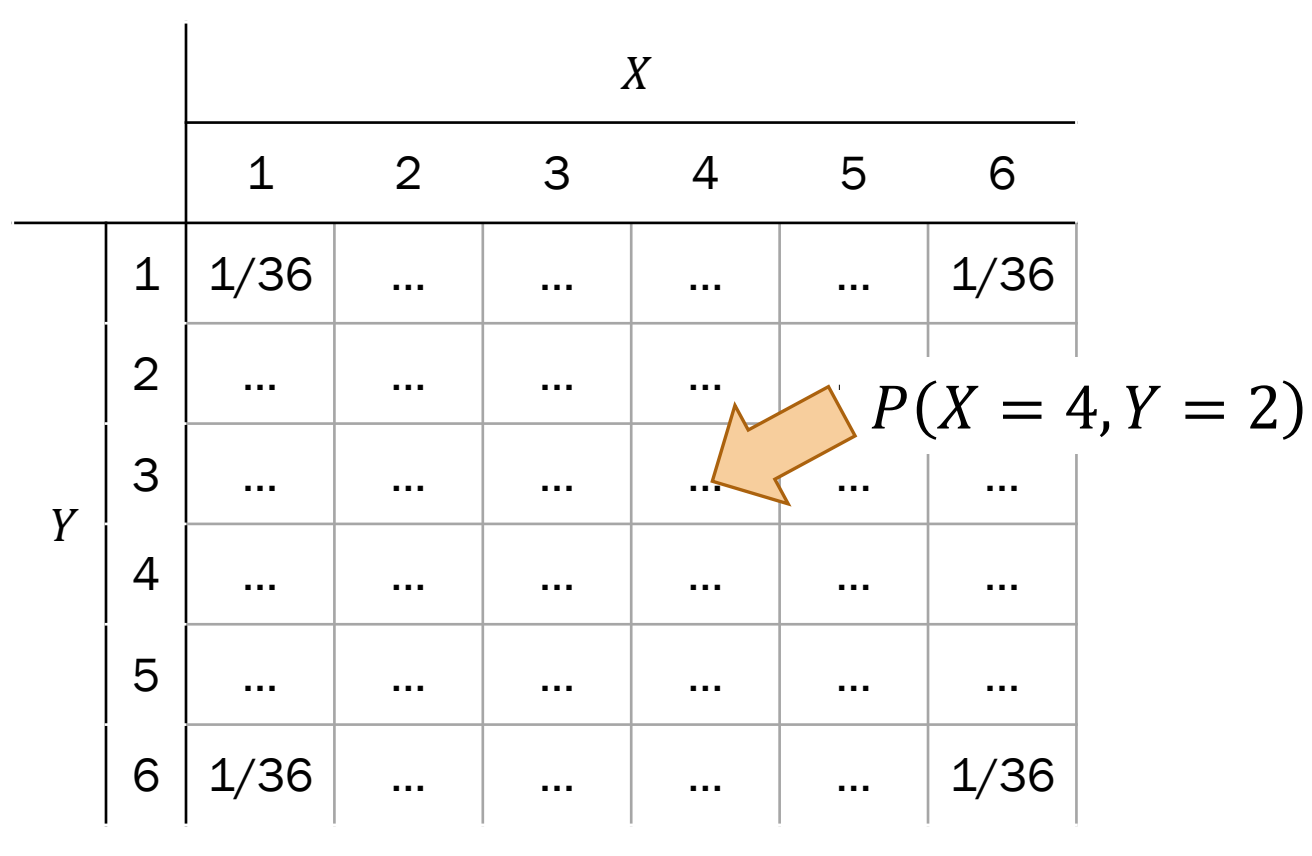

Probability table

- All possible outcomes for several discrete RVs
- Not parametric (e.g., parameter  $p$  in Ber( $p$ ))

Lisa Yan, CS109, 2019 2. What is the marginal PMF of  $X$ ?

# Break for jokes/ announcements

#### Announcements

Concept checks

Due date: Tuesdays 1:00pm Selected anonymous answers (with consent)

#### Late days

Free: 2 free class days No late days after last day of quarter (Fri 12/7) (note PS#6 due Wed 12/5)

Problem Set 1

Problem 16 solutions posted

Consider households in Silicon Valley.

- A household has  $C$  computers, where  $C = X$  Macs + Y PCs.
- Each computer in a household is equally likely to be a Mac or PC.

What is  $P(X = 1, Y = 0)$ , the missing entry in the probability table?

- A.  $1 (.16 + .12 + .07 + \dots + .04) = 0.12$
- B.  $.24 (.12) = 0.12$
- C.  $0.5(.24) = 0.12$
- D. All of the above
- E. None/other

$$
P(C = c) = \begin{cases} 0.16, & c = 0\\ 0.24, & c = 1\\ 0.28, & c = 2\\ 0.32, & c = 3 \end{cases}
$$

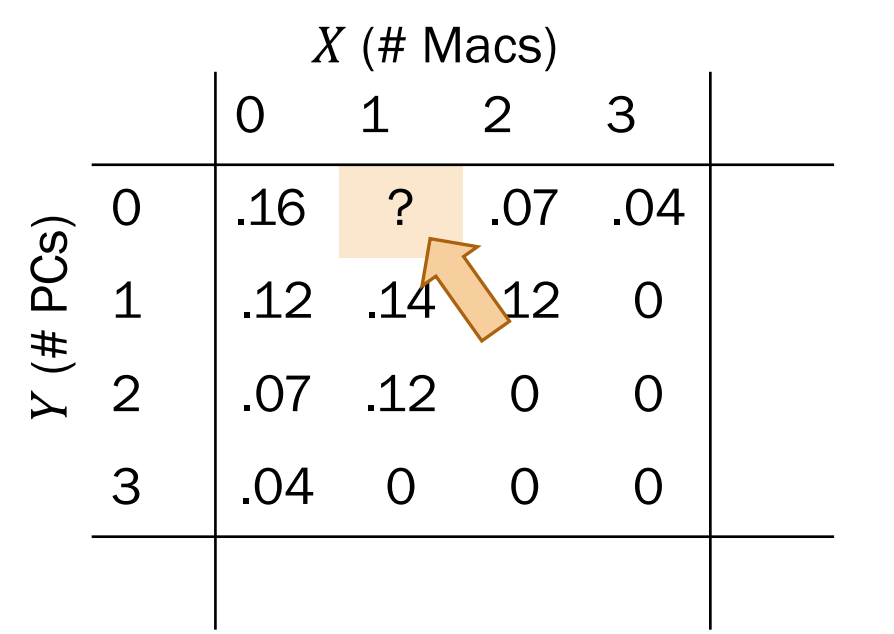

Consider households in Silicon Valley.

- A household has  $C$  computers, where  $C = X$  Macs + Y PCs.
- Each computer in a household is equally likely to be a Mac or PC.

What is  $P(X = 1, Y = 0)$ , the missing entry in the probability table?

> A.  $1 - (.16 + .12 + .07 + \dots + .04) = 0.12$ B.  $.24 - (.12) = 0.12$ C.  $0.5(.24) = 0.12$ All of the above E. None/other

$$
P(C = c) = \begin{cases} 0.16, & c = 0\\ 0.24, & c = 1\\ 0.28, & c = 2\\ 0.32, & c = 3 \end{cases}
$$

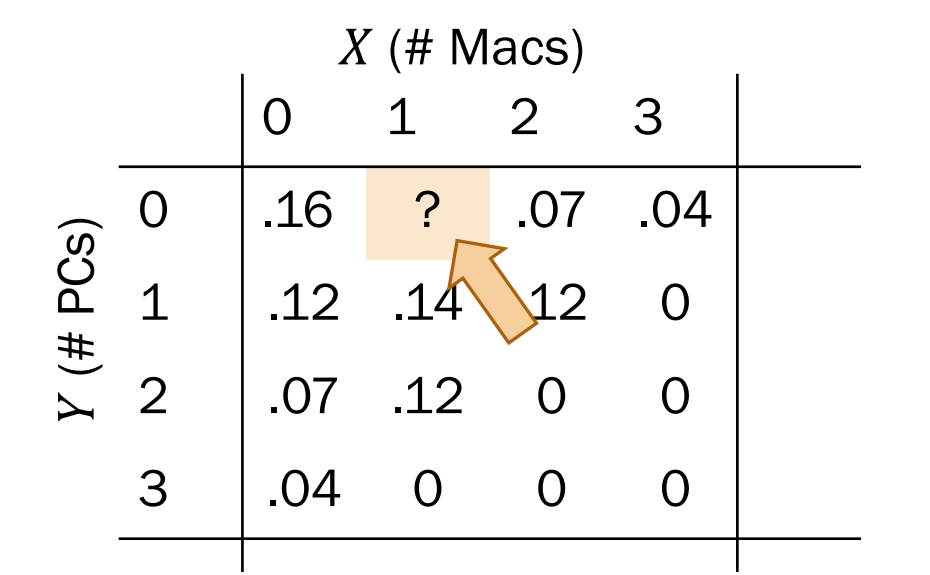

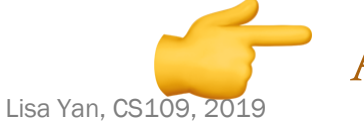

Consider households in Silicon Valley.

- A household has  $C$  computers, where  $C = X$  Macs + Y PCs.
- Each computer in a household is equally likely to be a Mac or PC.

Which entries in the probability table correspond to  $P(C = 3)$ ?

$$
P(C = c) = \begin{cases} 0.16, & c = 0\\ 0.24, & c = 1\\ 0.28, & c = 2\\ 0.32, & c = 3 \end{cases}
$$

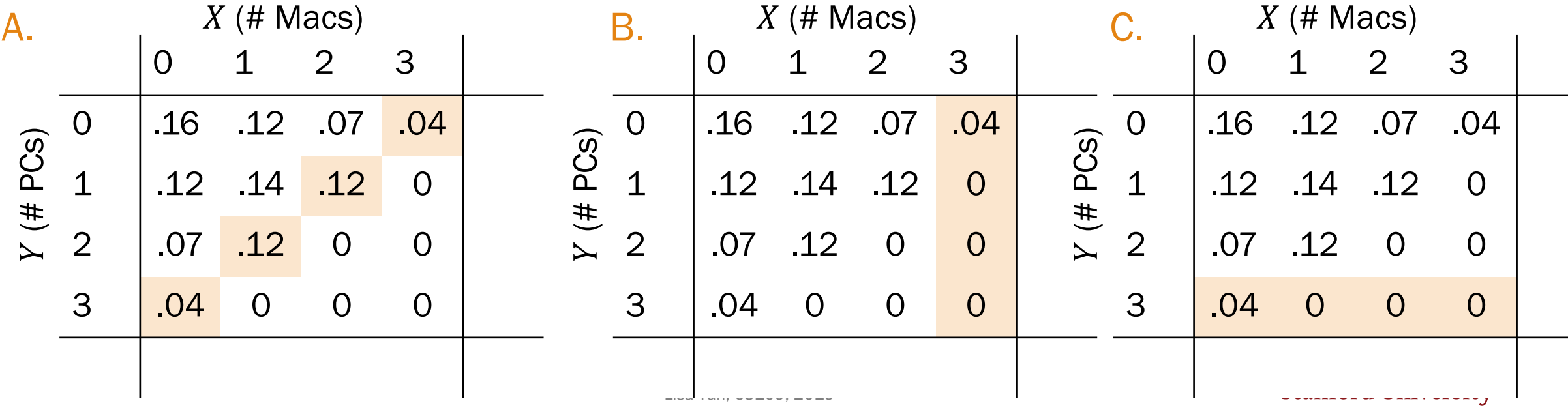

Consider households in Silicon Valley.

- A household has  $C$  computers, where  $C = X$  Macs + Y PCs.
- Each computer in a household is equally likely to be a Mac or PC.

Which entries in the probability table correspond to  $P(C = 3)$ ?

$$
P(C = c) = \begin{cases} 0.16, & c = 0\\ 0.24, & c = 1\\ 0.28, & c = 2\\ 0.32, & c = 3 \end{cases}
$$

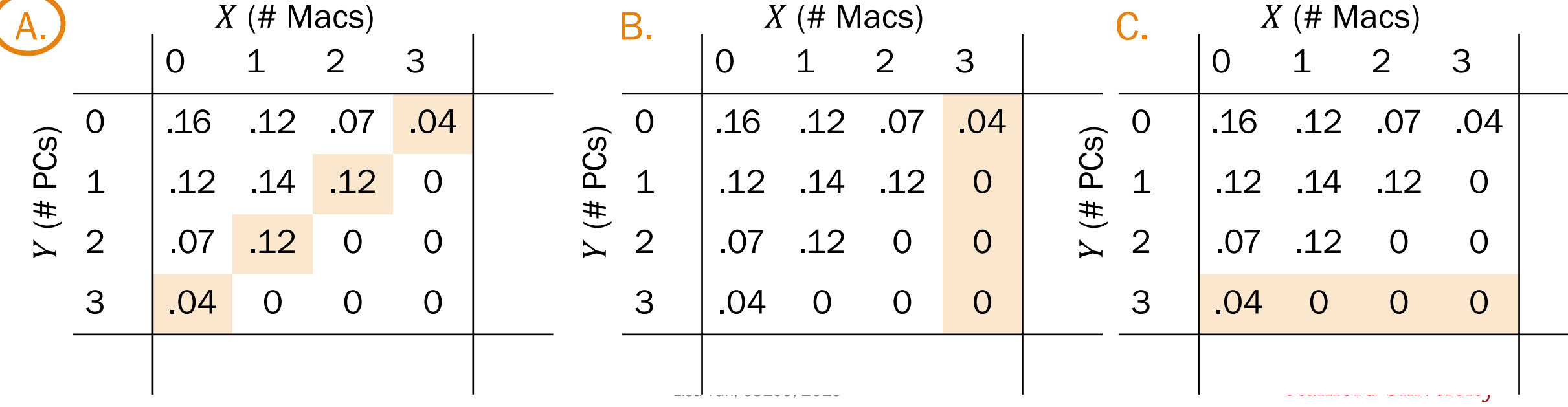

Consider households in Silicon Valley.

- A household has  $C$  computers, where  $C = X$  Macs +  $Y$  PCs.
- Each computer in a household is equally likely to be a Mac or PC.

How do you compute  $P(X = 0, Y = 3)$ ?

$$
P(C = c) = \begin{cases} 0.16, & c = 0\\ 0.24, & c = 1\\ 0.28, & c = 2\\ 0.32, & c = 3 \end{cases}
$$

$$
P(X = 0, Y = 3)
$$
  
\n
$$
Law \text{ of Total } = P(X = 0, Y = 3 | C = 3) P(C = 3)
$$
  
\n
$$
+ P(X = 0, Y = 3 | C \neq 3) P(C \neq 3)
$$
  
\n
$$
Bin(n=3, p=0.5) = {3 \choose 0} 0.5^{0} 0.5^{3} \cdot (0.32) + 0
$$
  
\n
$$
= 0.04
$$
  
\n
$$
Var(X = 0, Y = 3 | C \neq 3) P(C \neq 3)
$$
  
\n
$$
Var(X = 0, Y = 3 | C \neq 3) P(C \neq 3)
$$
  
\n
$$
Var(X = 0, Y = 3 | C \neq 3) P(C \neq 3)
$$
  
\n
$$
Var(X = 0, Y = 3 | C \neq 3) P(C \neq 3)
$$
  
\n
$$
Var(X = 0, Y = 3 | C \neq 3) P(C \neq 3)
$$
  
\n
$$
Var(X = 0, Y = 3 | C \neq 3) P(C \neq 3)
$$
  
\n
$$
Var(X = 0, Y = 3 | C \neq 3) P(C \neq 3)
$$
  
\n
$$
Var(X = 0, Y = 3 | C \neq 3) P(C \neq 3)
$$
  
\n
$$
Var(X = 0, Y = 3 | C \neq 3) P(C \neq 3)
$$
  
\n
$$
Var(X = 0, Y = 3 | C \neq 3) P(C \neq 3)
$$
  
\n
$$
Var(X = 0, Y = 3 | C \neq 3) P(C \neq 3)
$$
  
\n
$$
Var(X = 0, Y = 3 | C \neq 3) P(C \neq 3)
$$
  
\n
$$
Var(X = 0, Y = 3 | C \neq 3) P(C \neq 3)
$$
  
\n
$$
Var(X = 0, Y = 3 | C \neq 3) P(C \neq 3)
$$
  
\n
$$
Var(X = 0, Y = 3 | C \neq 3) P(C \neq 3)
$$
  
\n
$$
Var(X = 0, Y = 3 | C \neq 3) P(C \neq 3)
$$

Consider households in Silicon Valley.

- A household has  $C$  computers, where  $C = X$  Macs + Y PCs.
- Each computer in a household is equally likely to be a Mac or PC.

Which entries in the probability table correspond to the marginal PMF of  $X$ ?

$$
P(C = c) = \begin{cases} 0.16, & c = 0\\ 0.24, & c = 1\\ 0.28, & c = 2\\ 0.32, & c = 3 \end{cases}
$$

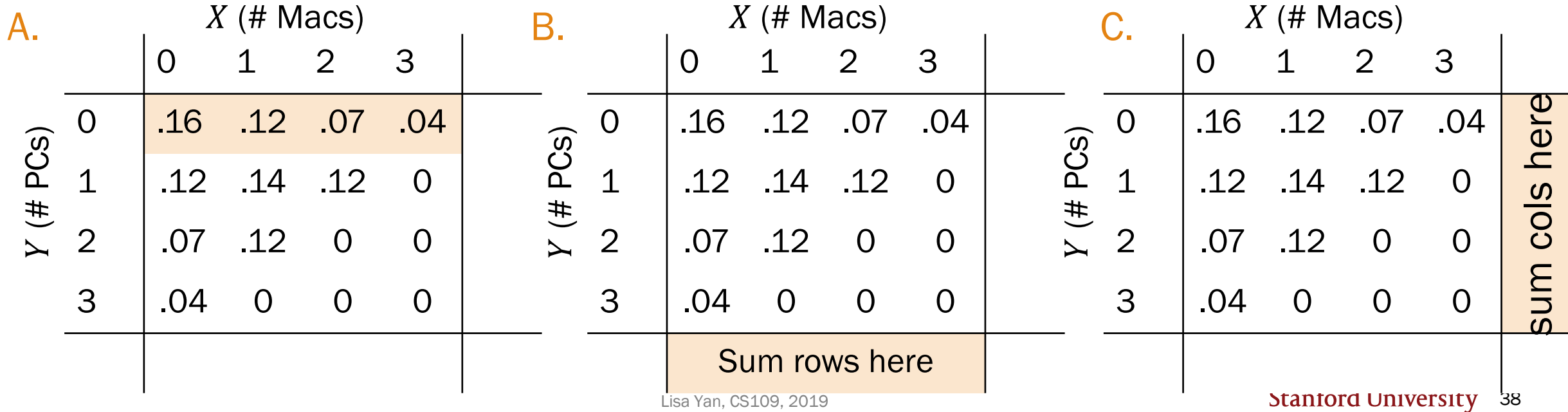

Consider households in Silicon Valley.

- A household has  $C$  computers, where  $C = X$  Macs +  $Y$  PCs.
- Each computer in a household is equally likely to be a Mac or PC.

Which entries in the probability table correspond to the marginal PMF of  $X$ ?

$$
P(C = c) = \begin{cases} 0.16, & c = 0\\ 0.24, & c = 1\\ 0.28, & c = 2\\ 0.32, & c = 3 \end{cases}
$$

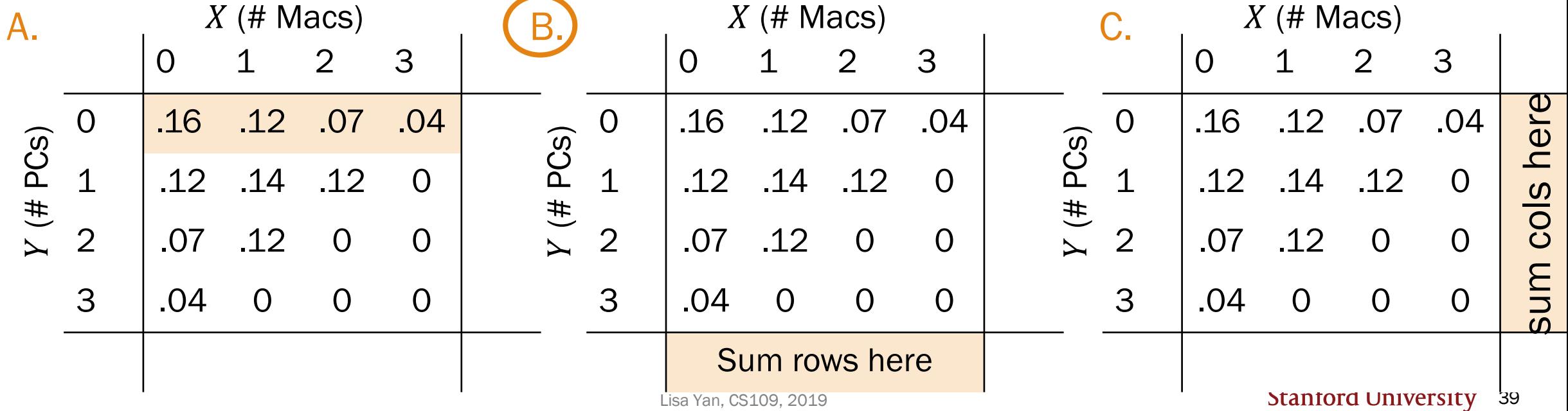

Consider households in Silicon Valley.

- A household has  $C$  computers, where  $C = X$  Macs + Y PCs.
- Each computer in a household is equally likely to be a Mac or PC.

$$
P(C = c) = \begin{cases} 0.16, & c = 0\\ 0.24, & c = 1\\ 0.28, & c = 2\\ 0.32, & c = 3 \end{cases}
$$

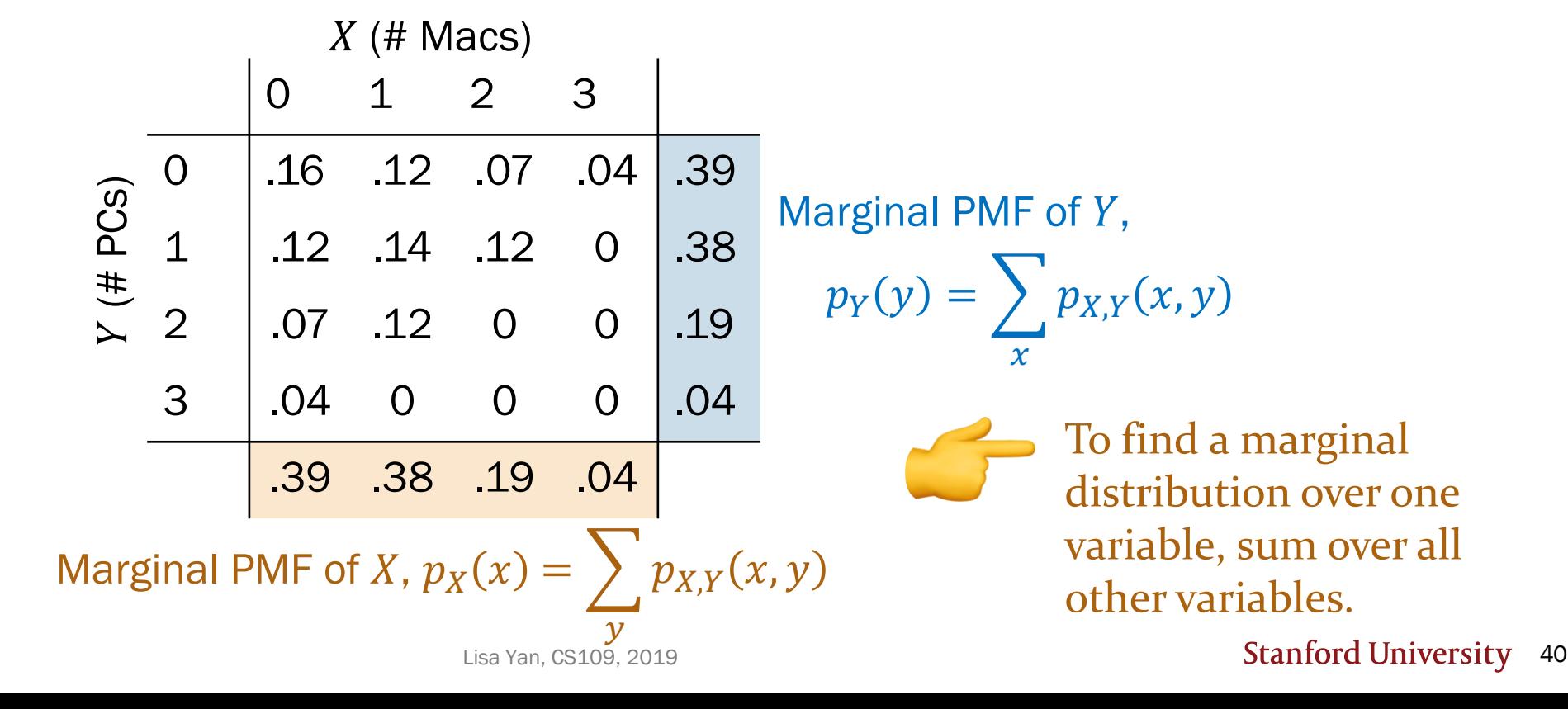

## Today's plan

Normal approximation for Binomial

Joint distributions (discrete)

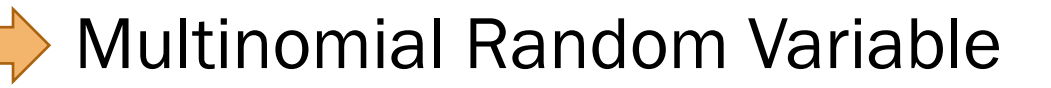

#### Text analysis

### Recall the good times

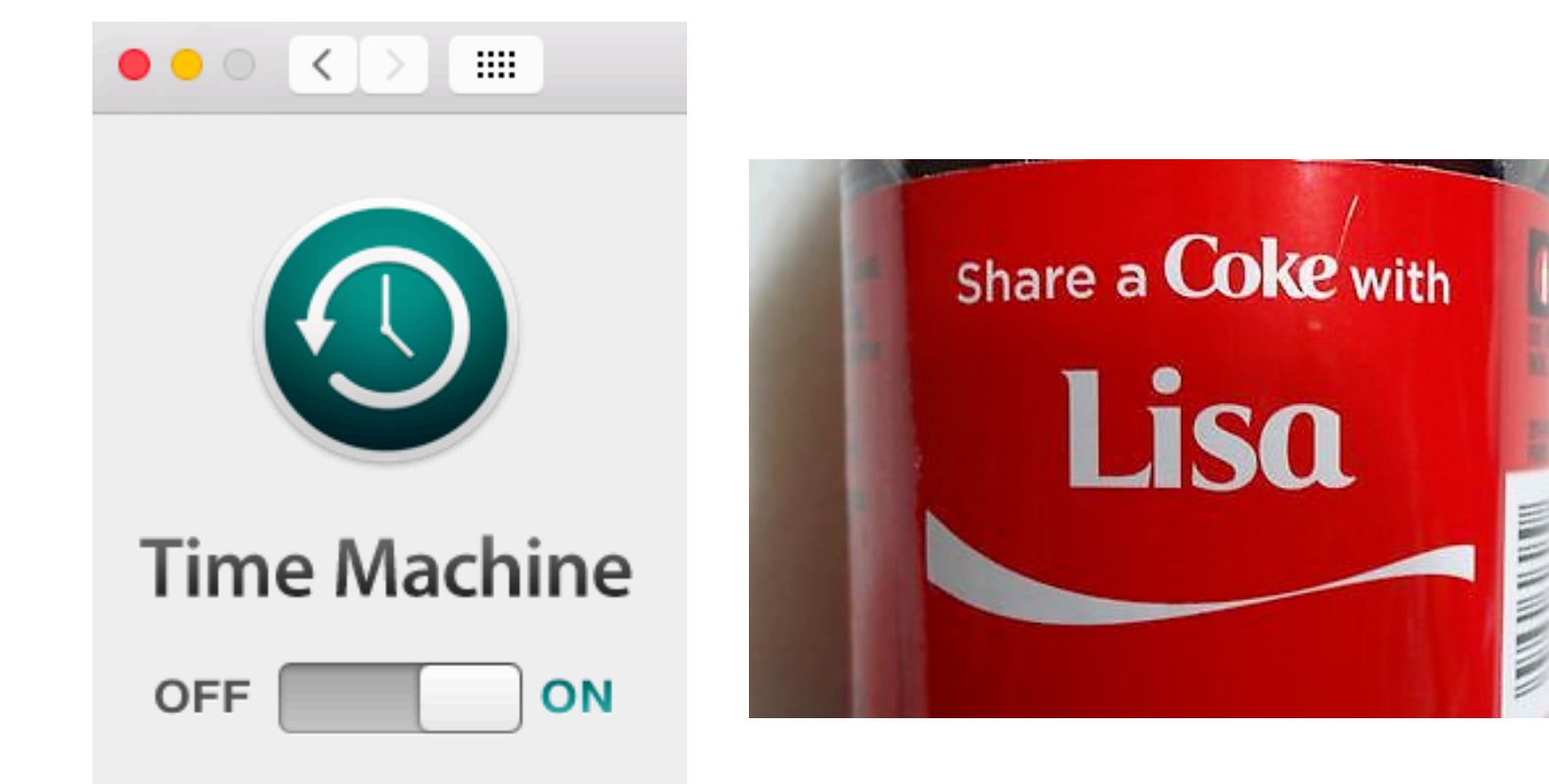

**Permutations**  $n!$ How many ways are there to order  $n$ objects?

### Counting unordered objects

#### Binomial coefficient

How many ways are there to group  $n$  objects into two groups of size  $k$  and  $n - k$ , respectively?

$$
\binom{n}{k} = \frac{n!}{k! (n-k)!}
$$

Called the binomial coefficient because of something from Algebra

#### Multinomial coefficient

How many ways are there to group  $n$  objects into r groups of sizes  $n_1, n_2, ..., n_r$ respectively?

$$
\binom{n}{n_1, n_2, \dots, n_r} = \frac{n!}{n_1! n_2! \cdots n_r!}
$$

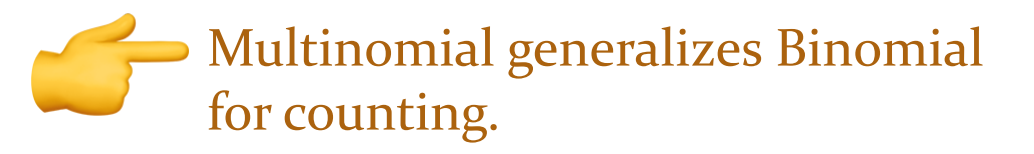

Lisa Yan, CS109, 2019

### Probability

#### Binomial RV

What is the probability of getting  $k$  successes and  $n - k$  failures in  $n$  trials?

#### Multinomial RV

What is the probability of getting  $c_1$  of outcome 1,  $c_2$  of outcome 2, ..., and  $c_m$  of outcome m in  $n$  trials?

$$
P(X = k) = {n \choose k} p^k (1-p)^{n-k}
$$

Binomial # of ways of ordering the successes

Probability of each ordering of  $k$  successes is equal + mutually exclusive

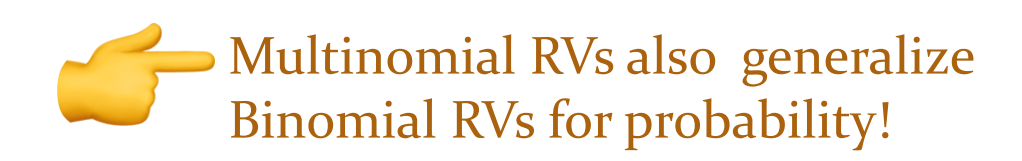

### Multinomial Random Variable

#### Consider an experiment:

- $n$  independent trials
- Each trial results in one of  $m$  outcomes with respective probabilities  $p_1, p_2, ..., p_m$  where  $\sum_{i=1}^{m} p_i = 1$
- Let  $X_i = \#$  of trials with outcome *i*.

#### def A Multinomial random variable  $X$  is defined as follows:

Joint PMF

$$
P(X_1 = c_1, X_2 = c_2, ..., X_m = c_m) = {n \choose c_1, c_2, ..., c_m} p_1^{c_1} p_2^{c_2} \cdots p_m^{c_m}
$$

Multipomial # of ways of Probability of each ordering is ordering the outcomes equal + mutually exclusive

\nwhere 
$$
\sum_{i=1}^{m} c_i = n
$$
 and  $\binom{n}{c_1, c_2, \ldots, c_m} = \frac{n!}{c_1! c_2! \cdots c_m!}$  is a multinomial coefficient

### Hello dice rolls, my old friends

A 6-sided die is rolled 7 times. What is the probability of getting:

- 1 one • 0 threes • 0 fives
- $1$  two • 2 fours • 3 sixes

Strategy (choose all that apply):

- A. Law of total probability
- B. Counting
- C. Multinomial RV
- D. Binomial RV
- E. None/other

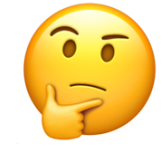

### Hello dice rolls, my old friends

A 6-sided die is rolled 7 times. What is the probability of getting:

- 1 one • 0 threes • 0 fives
- 1 two • 2 fours • 3 sixes

Strategy (choose all that apply):

- A. Law of total probability **Counting Multinomial RV** D. Binomial RV
	- E. None/other

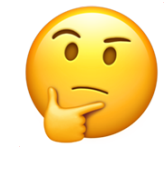

### Hello dice rolls, my old friends

A 6-sided die is rolled 7 times. What is the probability of getting:

- $\cdot$  1 one • 0 threes • 0 fives
- 1 two 2 fours • 3 sixes

 $P(X_1 = 1, X_2 = 1, X_3 = 0, X_4 = 2, X_5 = 0, X_6 = 3)$ 

$$
= {7 \choose 1,1,0,2,0,3} \left(\frac{1}{6}\right)^1 \left(\frac{1}{6}\right)^1 \left(\frac{1}{6}\right)^0 \left(\frac{1}{6}\right)^2 \left(\frac{1}{6}\right)^0 \left(\frac{1}{6}\right)^3 = 420 \left(\frac{1}{6}\right)^7
$$

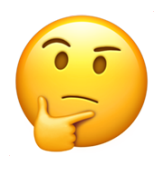

## Today's plan

Normal approximation for Binomial

Joint distributions (discrete)

Multinomial Random Variable

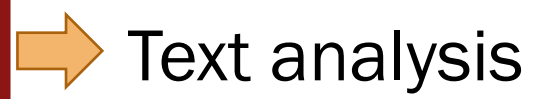

### Probabilistic text analysis

Ignoring the order of words…

What is the probability of any given word that you write in English?

- $P(word = "the") > P(word = "pokemon")$
- $P(word = "Stanford") > P(word = "Cal")$

Probabilities of *counts* of words = Multinomial distribution

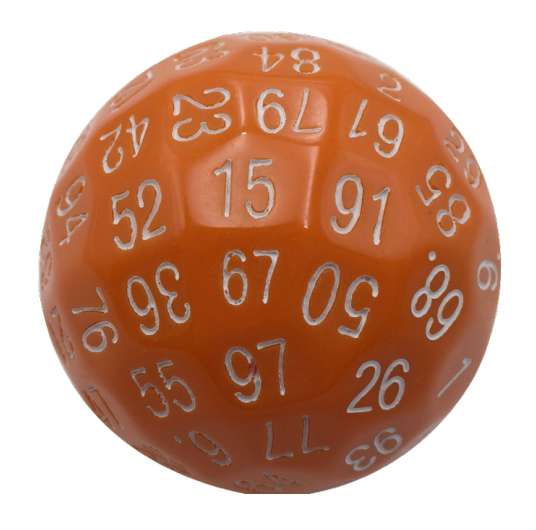

#### A document is a large multinomial.

(according to the Global Language Monitor, there are 988,968 words in the English language used on the internet.)

Probabilities of *counts* of words = Multinomial distribution

Example document:

#words:  $n = 48$ 

"When my late husband was alive he deposited some amount of Money with china Bank in which the amount will be declared to you once you respond to this message indicating your interest in helping to receive the fund and use it for Gods work as my wish."

bank = 1  
\n
$$
P\left(\begin{array}{c}\n\text{noney} = 1 \\
\text{wish} = 1 \\
\text{to} = 3\n\end{array}\right) = \frac{n!}{1! \ 1! \ 1! \ 1! \ 1! \ \dots \ 3!} p_{\text{bank}}^{1} p_{\text{fund}}^{1} \cdots p_{\text{to}}^{3}
$$
\n
$$
p_{\text{total}}^{1} p_{\text{band}}^{2} p_{\text{final}}^{3} p_{\text{total}}^{4}
$$

Probabilities of *counts* of words = Multinomial distribution

What about probability of those same words in someone else's writing? •  $P(\text{word} = \text{``probability''}|\text{writer} = ) > P(\text{word} = \text{``probability''}|\text{non-CS109 student})$ 

To determine authorship:

1. Estimate  $P$  (word writer) from known writings

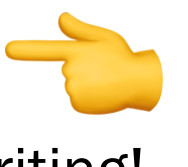

2. Use Bayes' Theorem to determine  $P(\text{writer}|\text{document})$  for a new writing!

#### Who wrote The Federalist Papers?

#### Authorship of The Federalist Papers

- 85 essays advocating ratification of the US constitution
- Written under the pseudonym "Publius" (really, Alexander Hamilton, James Madison, John Jay)

#### Who wrote which essays?

• Analyze probability of words in each essay and compare against word distributions from known writings of three authors

#### Let's write a program!

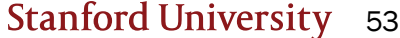

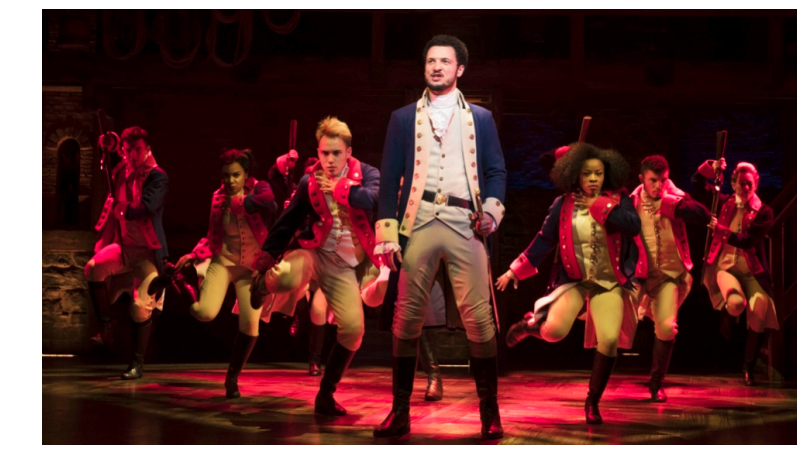